# ةركاذلل يلاعلا مادختسالا ءاطخأ فاشكتسأ CVIM يف ةبسوحلا دقع ىلع اهحالصإو

### تايوتحملا

ةمدقملا <u>ةيساسألا تابلطتملا</u> تابلطتملا <u>؟ةمخضلI تاحفصلI يه ام</u> ةلكشملا فصو ليلحت <u>امحال صاو ءاطخأل افاشكتسI</u>

## ةمدقملا

دقع يف عفترملا ةركاذلl مادختساب ةقلعتملا ةلكشملا ليلحت ءارجإ دنتسملا اذه فصي .Cisco نم (CVIM (ةيرهاظلا ةيساسألا ةينبلا ريدم ةبسوح

## ةيساسألا تابلطتملا

تابلطتملا

.Linux يف BigPages و ةركاذلا ةرادإب ةفرعم كيدل نوكت نأب Cisco يصوت

### ؟ةمخضلا تاحفصلا يه ام

4 ةداع) يضارتفالا نم ربكألا ةركاذلا تاحفص معد ليغشتلا ماظنل BigPages نيكمت حيتي نء ماظنلا ءادأ نيسرحت ىلإ ادج ةريبكلا تاحفصلI ماجحأ مادختسإ يدؤي نأ نكمي .(تيابوليك ،كلذل ةجيتن .تاحفصلا لودج تالاخدإ ىلإ لوصولل ةبولطملا ماظنلا دراوم ليلقت قيرط .ةركاذلا ىلإ لوصولا نمز ليلقتل ةداع ةريبكلا تاحفصلا مادختسإ متي

### ةلكشملا فصو

ليغشتب CVIM مقت مل امنيب CVIM ةبسوح دقع ىلع ةركاذلل يلاعلا مادختسالا تاهيبنت ةبقارم ةادأ لالخ نم ةركاذلا مادختساب ةقلعتملا تاهيبنتلا متت نأ نكمي .تاهيبنت يأ .ةبقارملل تامولعم ةحول وأ ةيجراخ ةهجل ةعبات

#### ليلحت

ماظن يف رماوألا جارخإ sar و free اقفو ليءشتلI ماظن يف ةيلIع ةركاذ مادختسإ ظحالي .Linux ليغشتلا

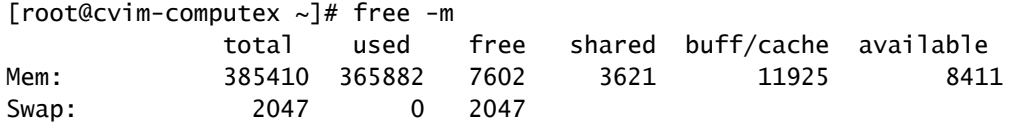

[root@cvim-computex ~]# sar -r Linux 4.18.0-193.81.1.el8\_2.x86\_64 (pod1-compute4.mx2) 08/24/2023 \_x86\_64\_ (112 CPU)

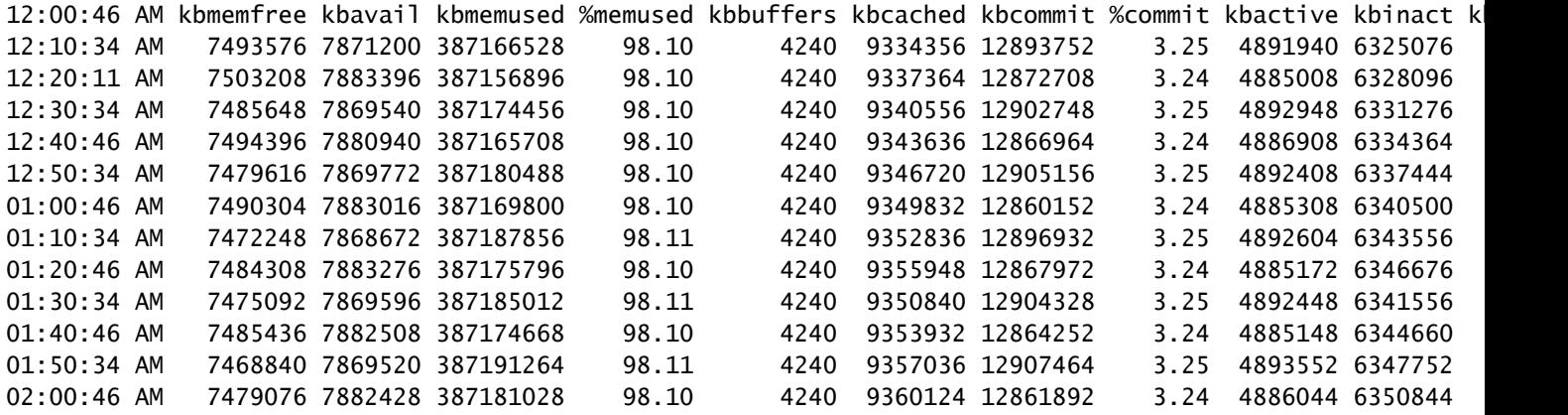

.ةركاذلل مادختسإ ىلعأ مدختست يتلا تايلمعلا ديدحتل رمألا ps مدختسأ

[root@cvim-computex ~]# ps -aux --sort -rss USER PID %CPU %MEM VSZ RSS TTY STAT START TIME COMMAND root 328199 1207 0.2 541893584 ? RLl Mar12 2948779:31 /usr/bin/vpp -c /etc/vpp/vpp.conf root 1829 0.0 0.0 379024 227692 ? Ss Mar12 14:21 /usr/lib/systemd/systemd-journald

docker وأ podman مادختساب تايئاصحإلا نم ققحتلا قيرط نع ةيواحلا ةركاذ مادختسإ نم ققحت .رماوأ

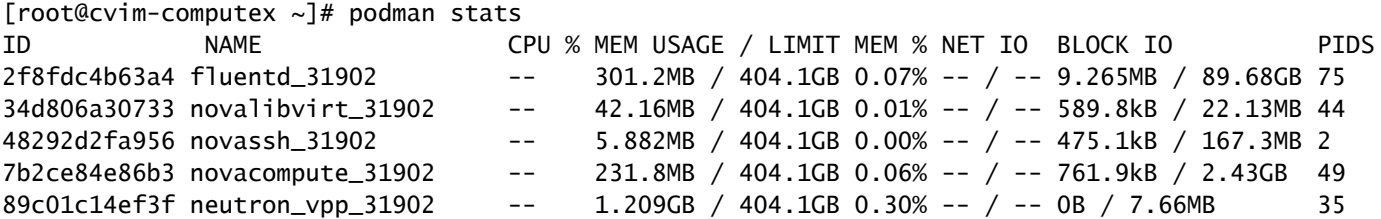

.ةركاذلل اريبك امادختسإ ضرعت تايلمع دجوت ال هنأ ودبي ،رفوتملا جارخإلا ىلإ ادانتسا .ةركاذلا نم ةليلق ةيمك مدختست تايواحلا نا ودبي ،كلذ ىلإ ةفاضالابو

.ةركاذلل اعفترم امادختسإ رهظت رماوألI تJزاز ام free رمألI ضرعي

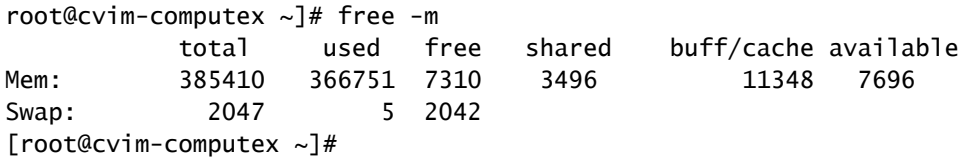

### اهحالصإو ءاطخألا فاشكتسا

.BigPage ةركاذ ةفرعم يرورضلا نم ،اذه ةركاذلا مادختسإ مهفل

نامضل ،ةبسانملا ةهكنلا مادختسإ يف رذحلا يخوت بجي ،BigPages عم POD نيكمت ةلاح يف ةركاذ مادختس] يدؤي دق .(VM) ةيض ارتفالI ةزهجألI ليغشت ءدبل ماظنلI ةركاذ مادختسإ مدع لمح نم لك سفاني ثيح ،CVIM جمانرب رارقتسإ مدع ىلإ (VM (ةيضارتفالا ةزهجألل ماظنلا .ةيساسألا ةينبلل ةصصخملا دراوملا ةيساسألا ةينبلاو لمعلا

:ةريبكلا تاحفصلا عجار

```
[root@cvim-computex ~]# tail /sys/devices/system/node/node0/hugepages/hugepages-2048kB/nr_hugepages
90001
[root@cvim-computex ~]# tail /sys/devices/system/node/node0/hugepages/hugepages-1048576kB/nr_hugepages
\Omega[root@cvim-computex ~]# tail /sys/devices/system/node/node1/hugepages/hugepages-2048kB/nr_hugepages
90000
[root@cvim-computex ~]# tail /sys/devices/system/node/node1/hugepages/hugepages-1048576kB/nr_hugepages
0
[root@cvim-computex ~]#
```
.BigPages ل يلامجإلا ددعلا وه hugepages\_nr

.BigPage ل زوجحم تياباجيج 360 = M2) × 9000 + 90001(

(تيابوليك 4) ةيداعلا ةركاذلا تاحفصل ةزوجحم ةيلءفلا ةركاذلا يلامجإ نم 5٪ نأ اضي أظحال .BigPage 100٪ نيوكت ةلاح يف ىتح ليغشتلا ماظن مادختسال تاحفصلل زوجحم تياباجيج 25 = (BigPage ل زوجحم) تياباجيج 360 - (رح يلامجإ) تياباجيج 385 .ةيداعلا

.عقوتم رمأ free و sar يف ظحول امك ،ةركاذلل يلاعلا مادختسالا نإف ،اذل

.ةركاذلل يلعفلا مادختسالا نم ققحتلل روكذملا رمألا مدختسأ

#### <#root>

[root@mgmt-node  $\sim$ ]# ip -br -4 a s br\_api br\_api UP 10.x.x.x/24

[root@mgmt-node ~]# curl -sS -g -u admin:password --cacert /var/www/mercury/mercury-ca.crt https://10.x

```
sample output:
{
"status": "
success
^{\prime\prime} ,
"data": {
"resultType": "vector",
"result": [
\{"metric": {
"host": "cvim-computex",
"instance": "10.x.x.x:9273",
"job": "telegraf",
"node_type": "compute"
                },
"value": [
1693479719.383,
"
76.16486394450624
" --> Actual available memory percentage.
                ]
                        },
\{"metric": {
"host": "cvim-computey",
"instance": "10.x.x.x:9273",
"job": "telegraf",
"node_type": "compute"
                                 },
"value": [
1693479719.383,
"76.63431887455388"
```
10٪. نم لقأ ةرفوتملا ةركاذلا نوكت امدنع طقف هيبنت ليغشتب CVIM موقت

o - mem\_available\_percent - مىبنتلا مسا

لكشب ةحفص فالآ 4 ةركاذ مادختسإ متي .ةرفوتملا ماظنلا ةركاذ نم 10٪ نم لقأ كانه تاحفص نمضتت الو OpenStack ل ةيساسألا ةينبلا تامدخو ماظنلا نم لك لبق نم مظتنم (RAM (يئاوشعلا لوصولا ةركاذ نم فاك ريغ رادقم ىلإ هيبنتلا اذه ريشي نأ نكمي .ةريبك .ةيساسألا ةينبلا وأ ماظنلا لبق نم ةركاذلل يداع ريغ مادختسإ وأ

ةمجرتلا هذه لوح

ةي الآلال تاين تان تان تان ان الماساب دنت الأمانية عام الثانية التالية تم ملابات أولان أعيمته من معت $\cup$  معدد عامل من من ميدة تاريما $\cup$ والم ميدين في عيمرية أن على مي امك ققيقا الأفال المعان المعالم في الأقال في الأفاق التي توكير المالم الما Cisco يلخت .فرتحم مجرتم اهمدقي يتلا ةيفارتحالا ةمجرتلا عم لاحلا وه ىل| اًمئاد عوجرلاب يصوُتو تامجرتلl مذه ققد نع امتيلوئسم Systems ارامستناه انالانهاني إنهاني للسابلة طربة متوقيا.